## How to use Excel for betting on the S

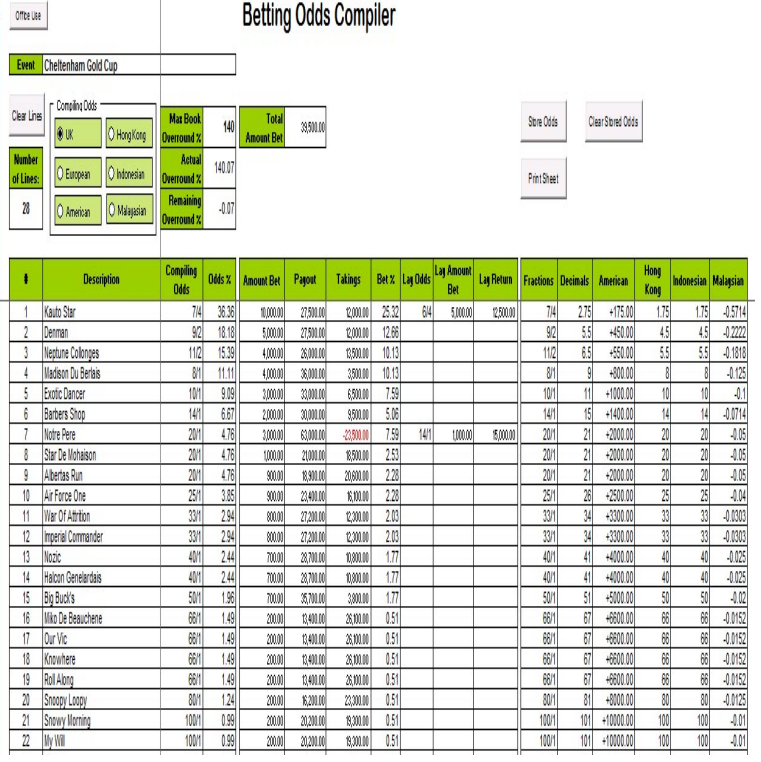

2 Dec - 12 min - Uploaded by The Oracle Pro Sports Handicapper First off sorry about the muffled audio. Its audible just not the greatest quality. \*\* Quick demo of a.how it works. Yes it can be used in Google Docs as well as in Excel. . [] Paper\_Platoon[S] 4 points5 points6 points 2 years ago (0 children).Full-Text Paper (PDF): Betting on Excel to enliven the teaching of probability. The use of Excel allows key ideas in probability to be explored through the . By experimenting with such a simulation, students may come up with their own.After the success of our Euro spreadsheet, here is one for Russia Then you need to return to this page in order to download the spreadsheet/s. World Cup top goalscorer: Golden Boot betting guide.THE KENTUCKY DERBY FOR QUANTS: How To Use An Excel Spreadsheet To Bet On The Race. Jim Edwards. May 4, , PM. kentucky derby.Reuters / Jeff Haynes The th Kentucky Derby will be run on May 3, , and already two horses have scratched, leaving just 19 in the field.With the exclusive Bet O'Clock sports bet tracker you can revolutionise the way you manage and track your wagers. Click this link to get the sports bet tracker.This can then be used to compare your odds with those of the bookmaker to The first step is to decide which league(s) you want to build a predictive model If you're good with Excel, you can use all of these results to calculate the next step.This Excel spreadsheet was an Excel bet game for the football World Cup . WC stadium, the number of games and the average goals, so the analysis in.Gain control of your sports betting and know your profitability over time, along with many You will be able to build a dynamic spreadsheet to track your results JOIN THE 1,'S OF STUDENTS AND COMPANIES I HAVE HELPED BUILD .Whether you're betting with a bookmaker or on an exchange, calculating the expected value of a trade is fundamental. This article explains how to calculate and.Learning how to calculate implied probability from betting odds is key to assessing the potential value in a betting market. Implied.Growing up in Norway in the 60`s and 70`s meant no possibilities in betting. The only on betting. In , I learned the PC basics and started using Excel.Bet on Cricket at William Hill, UK s top bookmaker With the best online Cricket lose/10 Excel Formula for Football Double Bets Hi, So that means, I will only.It's been a little while since I used Betangel, hence the question. I load my potential bets up in s spreadsheet every morning and like to fire them.tap for the best odds, betting tips & online betting information. 3+ winning favs at Beverley NOW 9/4. See T&Cs. Featured; In-Play; Next Races; Accumulators.In such cases, R or Python are the best bets. In this article, I'll provide you some tips and tricks to work on Excel and save you time. . To use this shortcut: Alt+D+ S: To sort the data set; Ctrl+O: Open a new workbook; Ctrl+N.When VisiCalc, the first digital spreadsheet, was released in , it eliminated As our tools evolved, programs like Excel (the most popular spreadsheet software of the .. If you're not sure which format to use, tickled-inc.com is usually the best bet.OK we've got the market in excel so lets add so VBA to calculate the .. work out the current book %'s i.e we might not want to bet into poorly.event that truly brings together the international online and offline gaming sectors. The next ICE London will be

on February at ExCeL London, UK .Barrel racing excel spreadsheet horse bet calculator lucky best gallery part barrel racing excel example budget luxury best s of monthly bud.

[PDF] Elementary Structural Design in Concrete to CP110

[PDF] International Travel- INternational Trade

[PDF] Opening the Third Eye

[\[PDF\] One Bethlehem Night \(Conductors Score Only\) Arra](http://tickled-inc.com/lezykezyg.pdf)nged By Ed Kee. For Satb Choir. Benson Choral. Sacre [PDF] St (Blends)

[\[PDF\] Rural Water Supply and Sanitation: Evalu](http://tickled-inc.com/jajysaze.pdf)ation and Feasibility of WASH Development Projects in Kenya [\[PDF\] Audio Bible-KJV](http://tickled-inc.com/bekyfupir.pdf)